**AutoCAD Crack With Keygen Free [April-2022]**

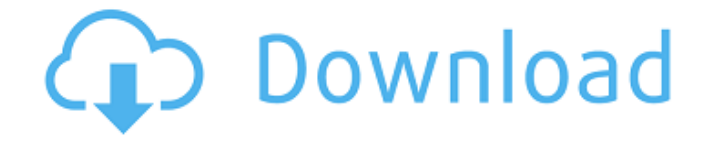

### **AutoCAD Crack With Key Download 2022**

AutoCAD Cracked Version has primarily been used for drafting and modeling. Although it can be used for vector drawing, the primary use has been in drafting and design, such as architectural and engineering drawing. One of the most significant changes to AutoCAD is the addition of the ability to import and export to other CAD systems. AutoCAD is the premier computer-aided drafting (CAD) software product, with many types of users ranging from the novice to the professional. An award-winning application, AutoCAD has been the best-selling commercial CAD application since its release in 1982, with over 12 million installations, an average of 3 million users per year. AutoCAD is widely used for architectural, engineering, and construction drafting. AutoCAD is the flagship product in a group of products that include AutoCAD LT, AutoCAD Architectural Desktop, AutoCAD Mechanical Desktop, and AutoCAD Electrical Desktop. AutoCAD's main function is the drafting of 2D and 3D model drawings of infrastructure and structures, which are then used in construction. The term "CAD" covers the vast majority of the range of uses of a drafting program, from freehand drawing to complex engineering modeling. Most features in AutoCAD are available in the Basic version and are gradually added to the Standard version in a product increment. The Standard version has a number of additional features in addition to those of the Basic version. The Extended (also referred to as Professional) version of AutoCAD is the development of the Basic and Standard versions, with many extra features added. It is optimized for use by professionals for modeling purposes. Some unique capabilities of AutoCAD include the automatic creation of parameter objects (para objects) and the freehand or raster-based drafting of curves. AutoCAD also features the ability to "Follow along" with the drafting of complex 3D models. The latest AutoCAD version is AutoCAD 2019. The current release is AutoCAD 2019 Update 1 (19.1), but Update 3 (19.3) is available as a free update. AutoCAD 2019 includes many improvements, such as enhanced graphics, new tools, and improved user interface. A number of new features are found in AutoCAD 2019. These include the ability to view and annotate cadet 3D models that are created using the new Code 42 architecture, 3D views

## **AutoCAD Crack + PC/Windows (Final 2022)**

AutoCAD is designed to run on Microsoft Windows-based computers and includes a Windows application with a graphical interface and command line command-line interface. The AutoCAD environment is characterized by the use of custom components (plugins). These plug-ins are written in different programming languages, including but not limited to: AutoCAD API (AutoLISP, Visual LISP), Visual Basic, Delphi, Visual C++, C#, Microsoft.NET and Javascript. Additionally, the AutoCAD environment allows and user to write plug-ins in other programming languages. See also List of free 3D modeling software List of CAD software List of video games with integrated 3D modeling References Further reading Carr, P. (2012) AutoCAD: A Guide for Design Engineers (2nd Edition) White Paper, NACo. Felsch, P. (2002) PTC Isonic 15 Guide to SolidWorks V1-6 External links Category:1981 software Category:AutoCADReview: the type III collagen deficiency syndrome. The type III collagenopathy is a heterogeneous group of disorders that present with skin, joint, and eye symptoms. Multiple mutations in the COL3A1 gene have been shown to

cause it. A uniform phenotype can be seen in patients with mutations in the C-propeptide of type III collagen. Here, we review the differential diagnosis of this heterogeneous group of disorders and discuss the genotype-phenotype correlation of type III collagenopathies.Q: How to hide a data row after its value is undefined? I'm new to knockout js and would like to know if there is a way to hide a row when it's value is undefined. I tried doing this: But it doesn't hide the row. Here's a fiddle: A: The observable in question is not TotalAmount, but rather TotalAmount. When the view model is instantiated, it is assumed that the TotalAmount will always be a number. You can use computed observables to obtain a value for a property for which you want a default value, a1d647c40b

### **AutoCAD (Updated 2022)**

You will need an account to work with the keygen so download a free Autocad Student or Autocad Platinum Student Trial version and install it. When you have the Autocad 2019 or Autocad 2020 installed, launch it and sign in to your Autocad account. Accessing and working with Autocad Civil 3D keygen The keygen can be installed directly into your Autocad directory. To find it, go to "Start > Programs > Autodesk > Autocad > Autocad 2019." Locate the folder "Autocad Civil 3D 2018", this is the folder where you will find the keygen. The keygen will always be available under "Programs > Autodesk > Autocad > Autocad 2019 > Autocad Civil 3D 2018". To use the keygen, follow the instructions at the bottom of the screen. This will open a dialog box where you can choose what product you want the keygen for. Select "CAD 2019", and the keygen will be added to your Autocad installation. For Autocad Civil 3D and Autocad Civil 3D 2018 Go to the "Civil 3D 2018" folder. For Autocad Civil 3D 2019 Go to the "Civil 3D 2019" folder. The keygen will always be available under "Civil 3D 2019". For Autocad Civil 3D 2020 Go to the "Civil 3D 2020" folder. The keygen will always be available under "Civil 3D 2020". If you already have Autocad Civil 3D 2019 or Autocad Civil 3D 2018, you can install the keygen directly. Autocad acad 2019 Autocad acad 2019 keygen can be installed into your Autocad 2019 installation and will be available directly under "Autocad 2019". The keygen will always be available under "Autocad 2019". Autocad acad 2020 Autocad acad 2020 keygen can be installed into your Autocad 2020 installation and will be available directly under "Autocad 2020". The keygen will always be available under "Autocad 2020". See also Autocad Autodesk Autocad Student and Autocad Platinum Student Category:Autodesk Category:3D graphics

#### **What's New In?**

Introducing new markup features to improve your productivity and enhance your designs. With traditional markup, you need to save a copy of your drawing before you can use it to include comments and notes for later reference. The introduction of 'Markup Assist' (video: 1:16 min.) lets you use non-destructive commenting while you work. Markup comments can be edited without changing the original drawing. Save & Edit Mode: Add new drawing features that let you create new drawing features or existing drawing elements as soon as you need them. The Create tool now lets you work in Save & Edit mode. As soon as you create a drawing element, it automatically switches to Edit mode, where you can edit or change the details of that element. With a few clicks, you can transform a drawing element into a new drawing element type. The New tool allows you to easily create new drawing features in your drawing (video: 1:09 min.) Clone tool: Faster cloning tools with one click. A new Command Line with a single keyboard shortcut lets you edit a collection of shapes using the same commands as if you were editing a single shape (video: 1:07 min.). Customizable shortcuts: Control every aspect of your keyboard shortcuts. With a single right-click, you can assign a custom key shortcut or command to any command in AutoCAD. Now you can use QuickDraw for your drawings, or you can use your own commands to create objects, add dimensions, add annotations, or create a new drawing session. (video: 2:47 min.) Blocking with text and shapes: Replace drawings with pre-drawn shapes and text that won't overlap. With the new Blocking feature, you can work with

text, text lines, boxes, and shapes without having to redraw them. It's easier than ever to create complex design solutions that ensure everything overlaps and fits together correctly. (video: 1:09 min.) Annotate drawings with text: Insert a new shape with annotations like captions, notes, and comments. Add one or many annotations to a shape with the new annotate tool. Using non-destructive annotations, you can easily reference and edit your annotations without changing the original drawing. (video: 1:11 min.) DesignSpace: DesignSpace is the first application in AutoCAD to integrate 3D drawing in 2D drawings. With DesignSpace,

# **System Requirements:**

Original Dendy will run on PC systems running Windows 7 or later (ie. Windows 10 and 8). Original Dendy will run on smartphones and tablets running Android 4.1 and above and Google Chrome (including Android versions above 4.1). The main game engine, the original Dendy world engine, is written in Java, runs on Windows, Mac, and Linux, and is optimized for low-memory systems with an internal tile-based rendering engine. It is also relatively easy to port this game to mobile systems, as it already runs